## A different approach: Just-in-time compilation

Marcel Schneider 2018-06-05

## What we discussed so far

- $\cdot$  C++ and Python
- Compiler runs once at Compile Time
- Output is executed instruction by instruction

• But: Compiler is limited to statically available information

# A different approach

- Let's run the compiler concurrently with the program
- Optimize the running code
- Use run-time information for optimization

• A powerful idea: Tracing Just-In-Time compilation

# Tracing JIT

loop\_start(a0, regs0, bytecode0, pc0)

 $ancode = a+const+cm(butacada0 nc11)$ 

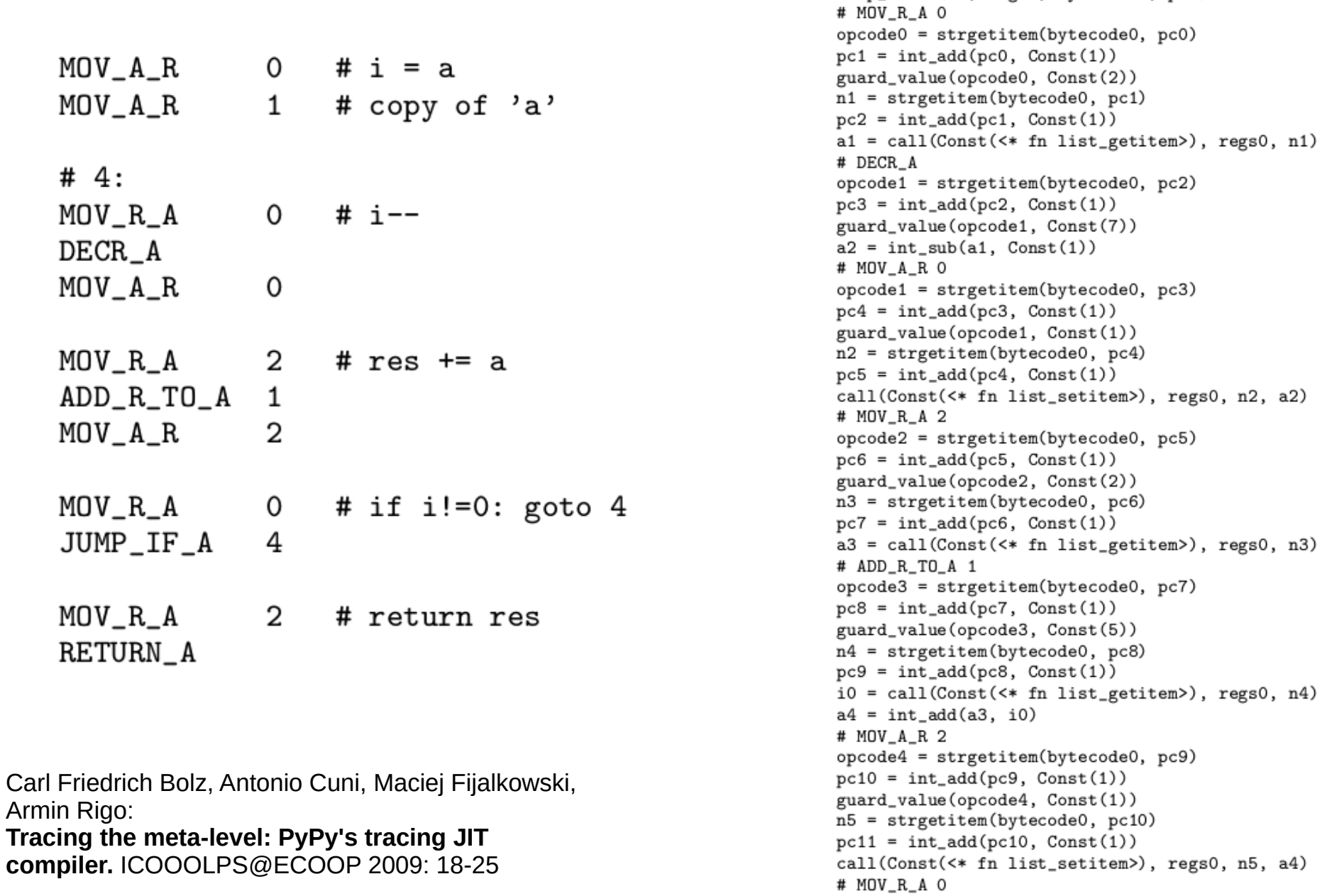

## More things we can do

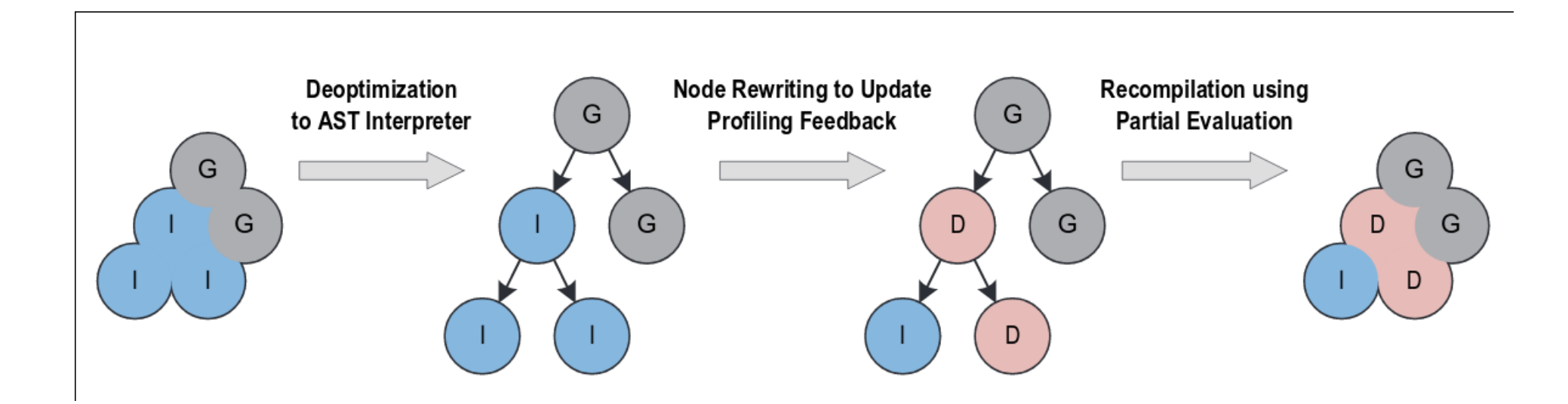

### Why?

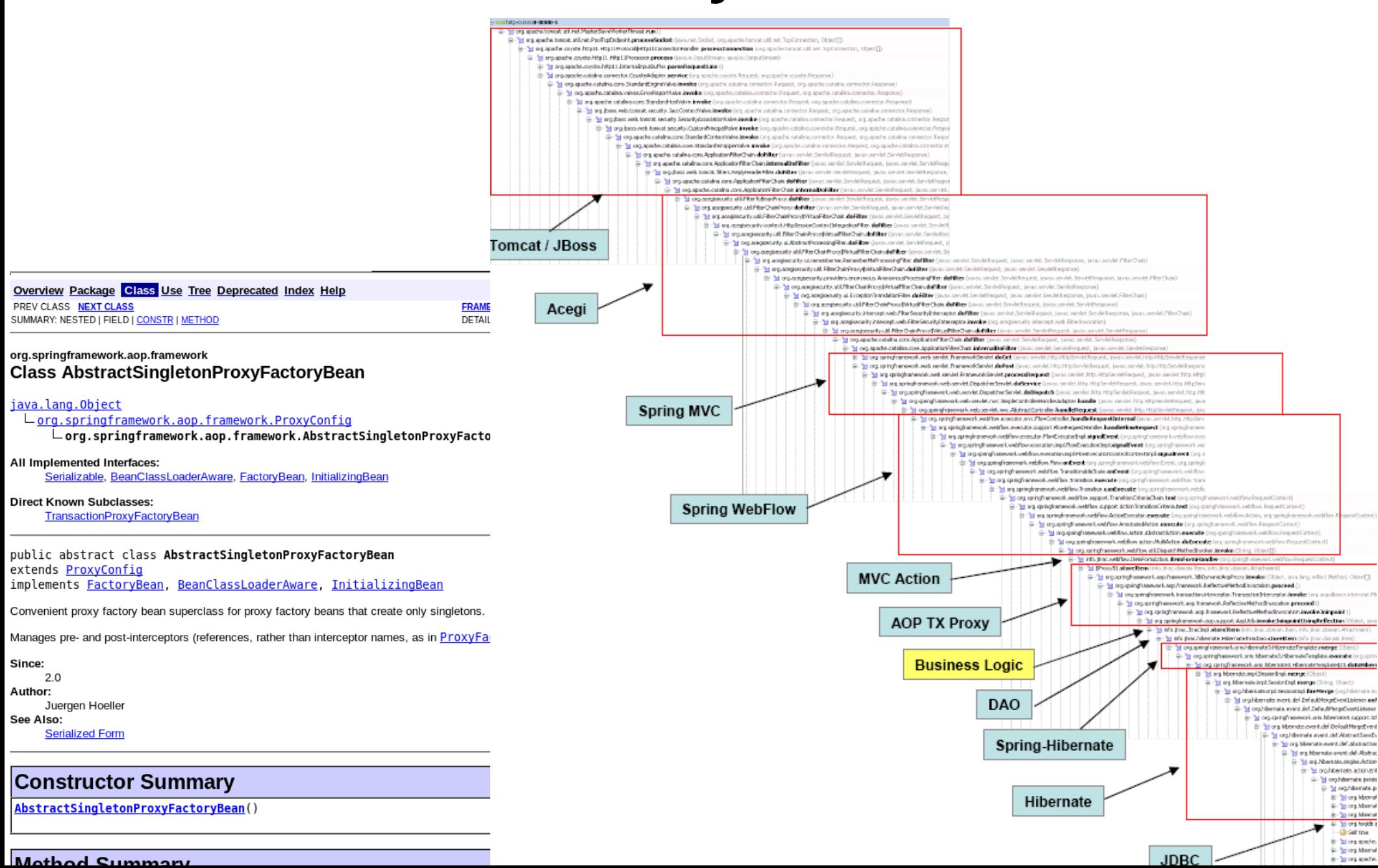

# Why?

- Extremely effective for huge codebases
- All the work done by the compiler/interpreter
- (Actually, the line between compilers and interpreters becomes blurry)

# Why not?

- Extremely unpredictable performance
- Behaviour accurately described as "magic"
- Performance changes over time
- Small changes can have large consequences

• And: Extremely complicated

## How to try?

- Java + HotSpot JVM  $\frac{6}{5}$ Java
- Truffle/Graal (JVM written in Java) Scala Progr
- PyPy (Python interpreter written in Python)
- LuaJIT

**LuaJIT** 

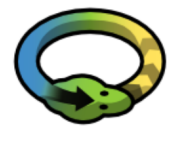

 $JS$ 

 $C<sub>®</sub>$ 

GraalVM

R

Ruby python

 $\mathbf{S}$  Java

- Formerly:
- TraceMonkey (old Javascript engine of Firefox)
- SPUR (Tracing JIT for .net CIL)

# Finally...

• We see unpredictable, changing behaviour all the time!

#### *Modern CPUs are JIT compilers for machine code.*

## Pointers

- $\cdot$  PyPy:
	- <https://pypy.org/>
	- Paper: [https://www3.hhu.de/stups/downloads/pdf/BoCuFiRi09\\_246.pdf](https://www3.hhu.de/stups/downloads/pdf/BoCuFiRi09_246.pdf)
- Truffle/Graal:
	- <https://www.graalvm.org/>
	- Talks:

[https://www.youtube.com/playlist?list=PLaR98oFkCJzvqCgldUIzORVv](https://www.youtube.com/playlist?list=PLaR98oFkCJzvqCgldUIzORVvejboipS3B) [ejboipS3B](https://www.youtube.com/playlist?list=PLaR98oFkCJzvqCgldUIzORVvejboipS3B)

- LuaJIT: <http://luajit.org/>
- TraceMonkey:
	- Blogpost on why it failed: [https://hacks.mozilla.org/2010/03/improving-javascript-performance-wi](https://hacks.mozilla.org/2010/03/improving-javascript-performance-with-jagermonkey/) [th-jagermonkey/](https://hacks.mozilla.org/2010/03/improving-javascript-performance-with-jagermonkey/)